*Stručný obsah*

## **Stručný obsah**

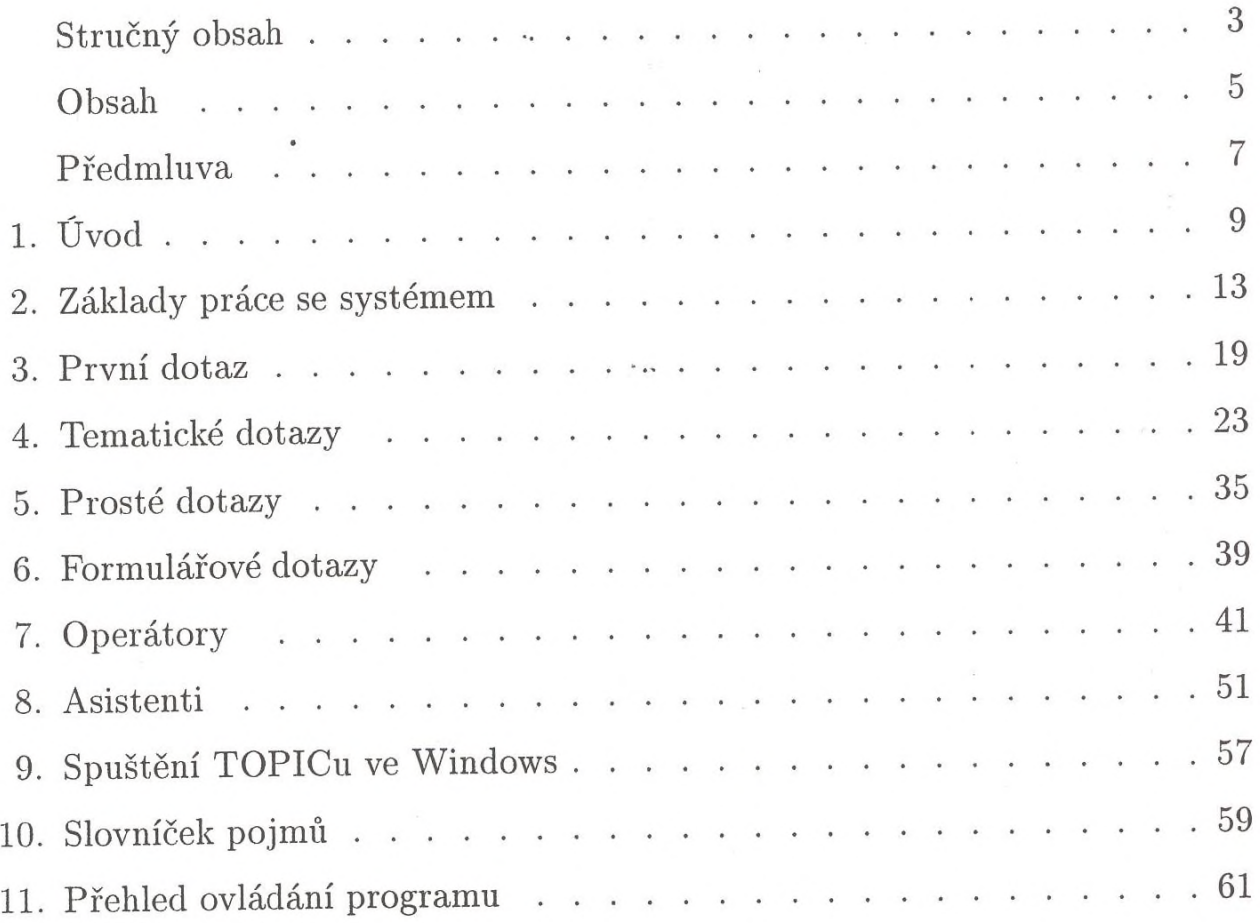